### **السؤال األول**

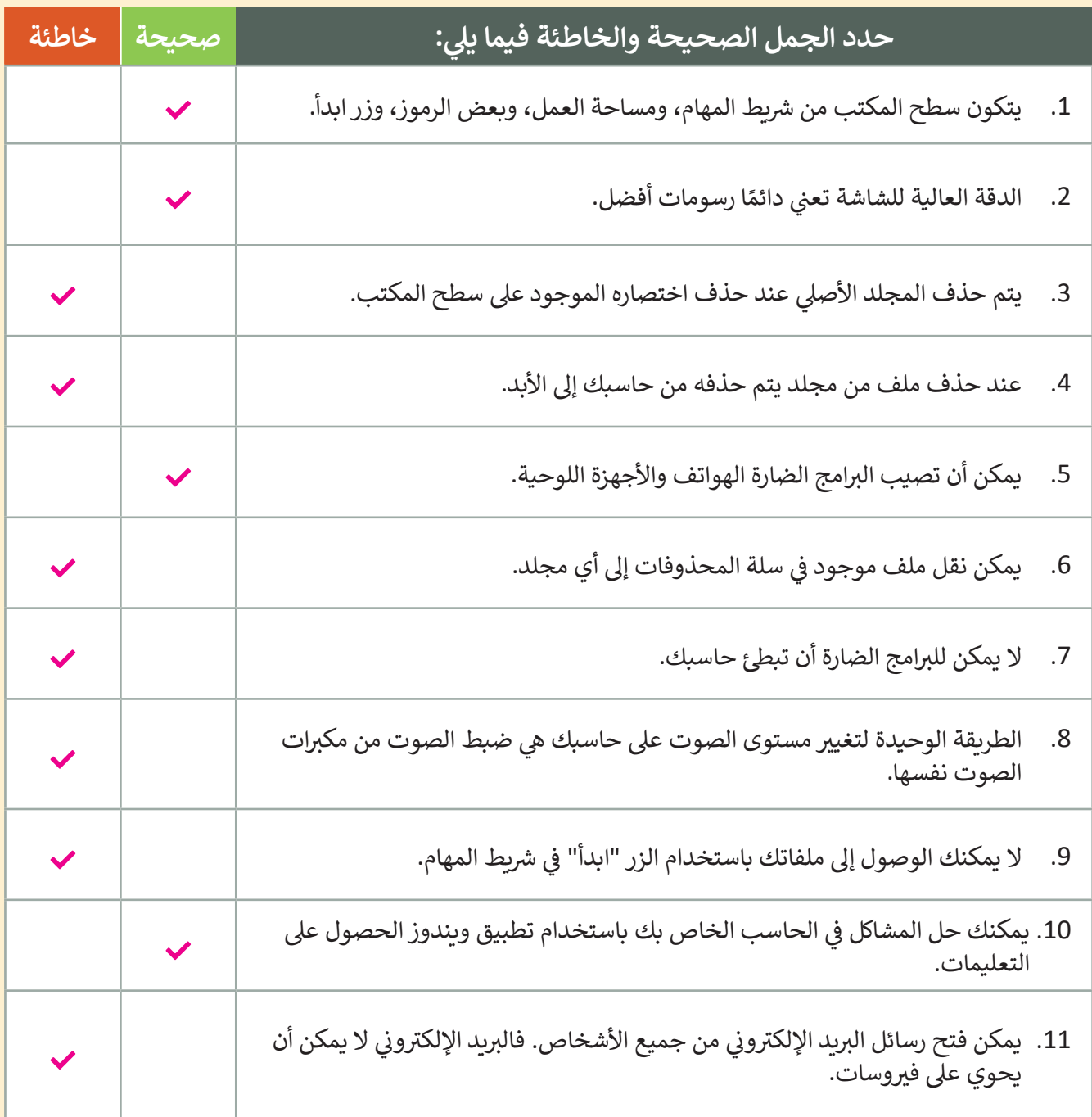

#### **ي ن السؤال الثا�**

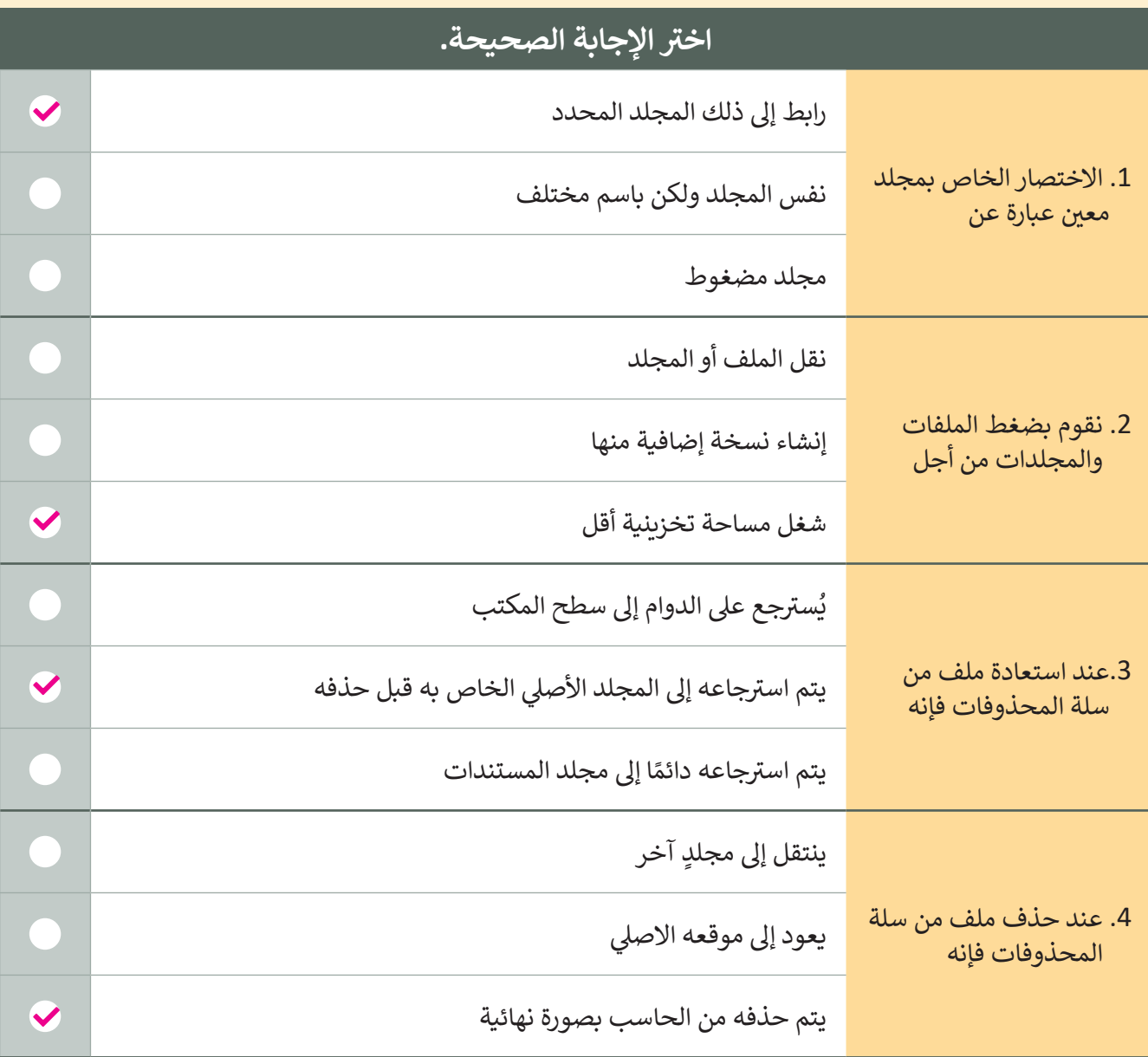

#### **السؤال الثالث**

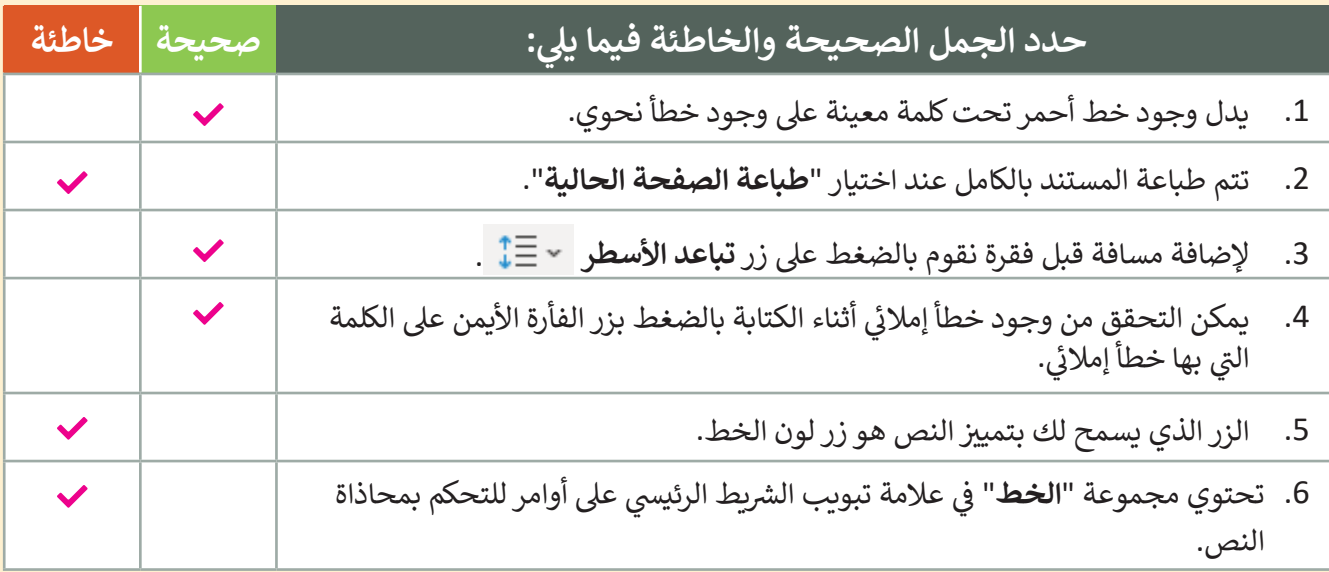

#### **السؤال الرابع**

### **ي المخطط أدناه بالوظيفة الصحيحة. ف ِامأل الفراغات �**

.1 محاذاة النص

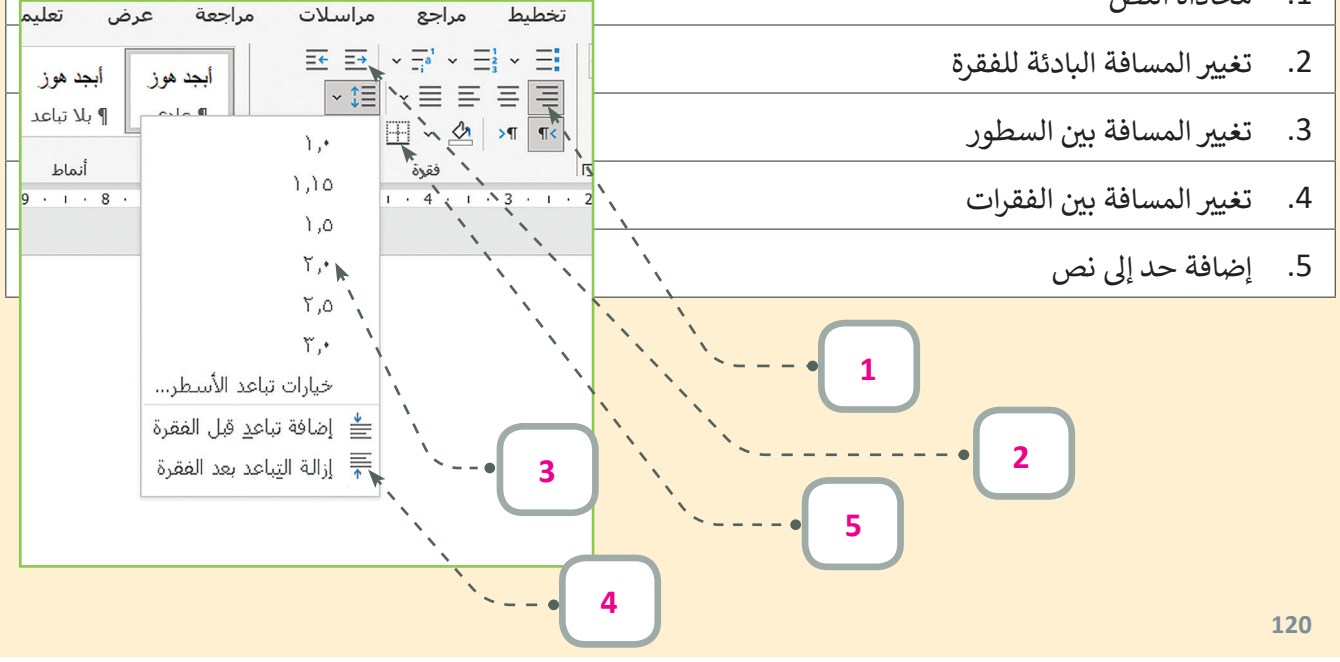

### **السؤال الخامس**

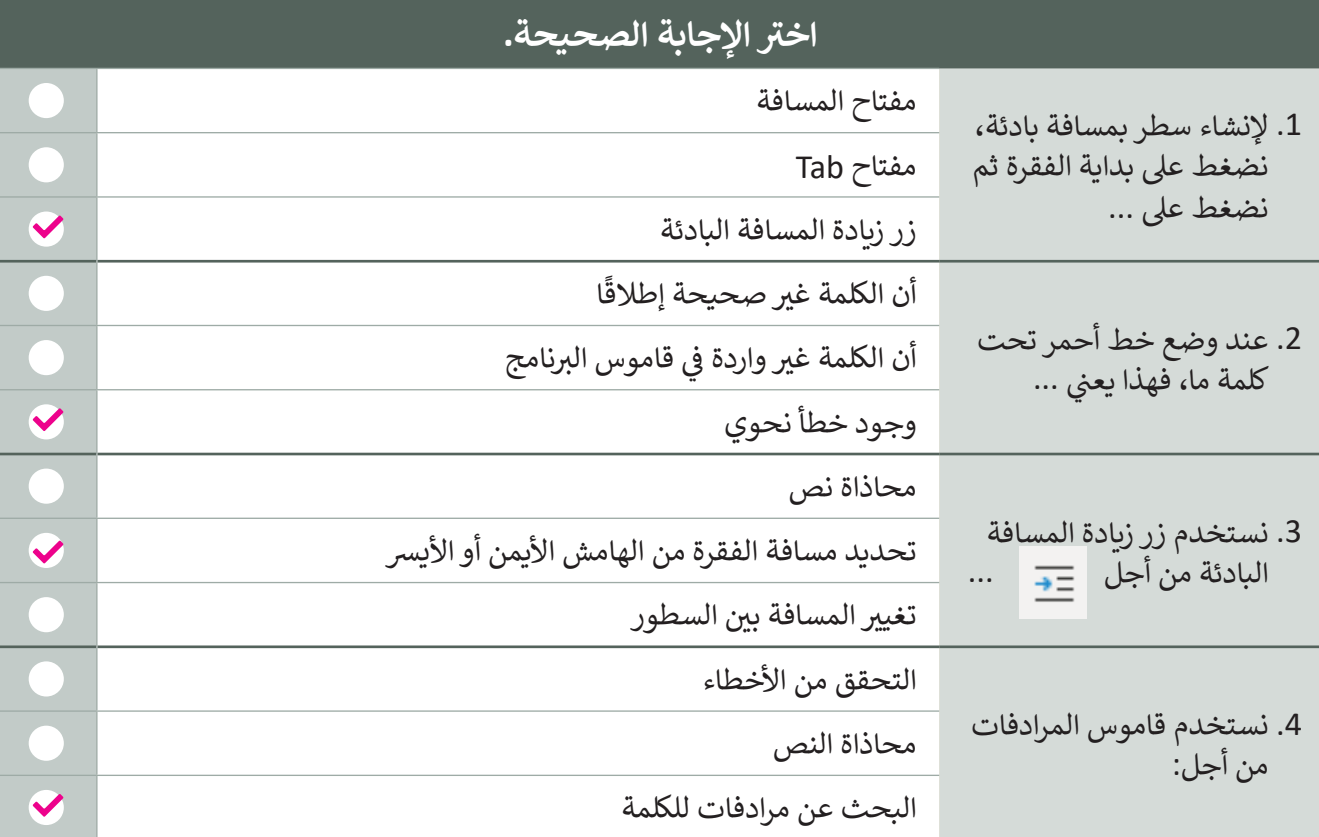

#### **السؤال السادس**

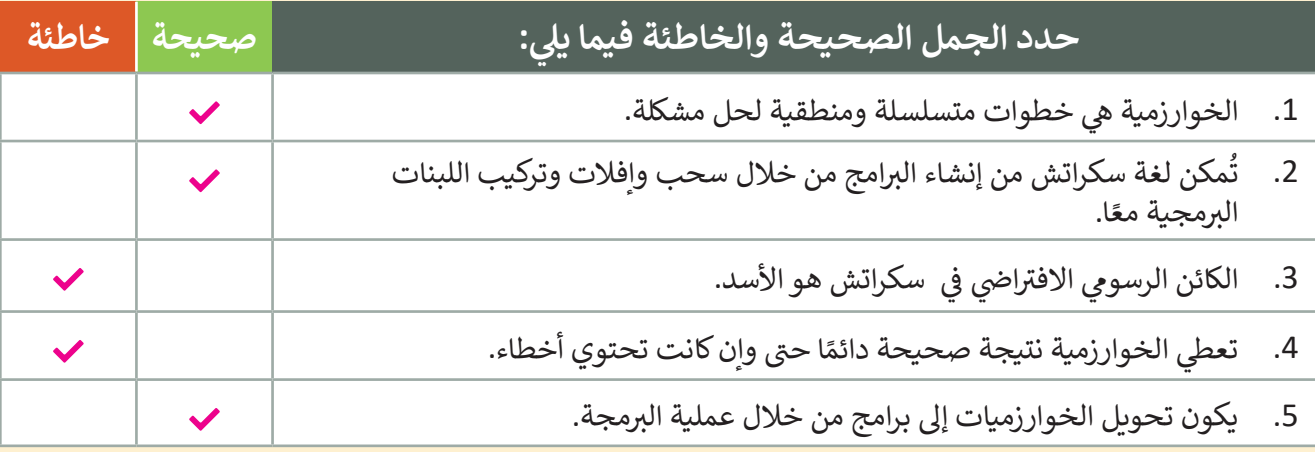

**121**

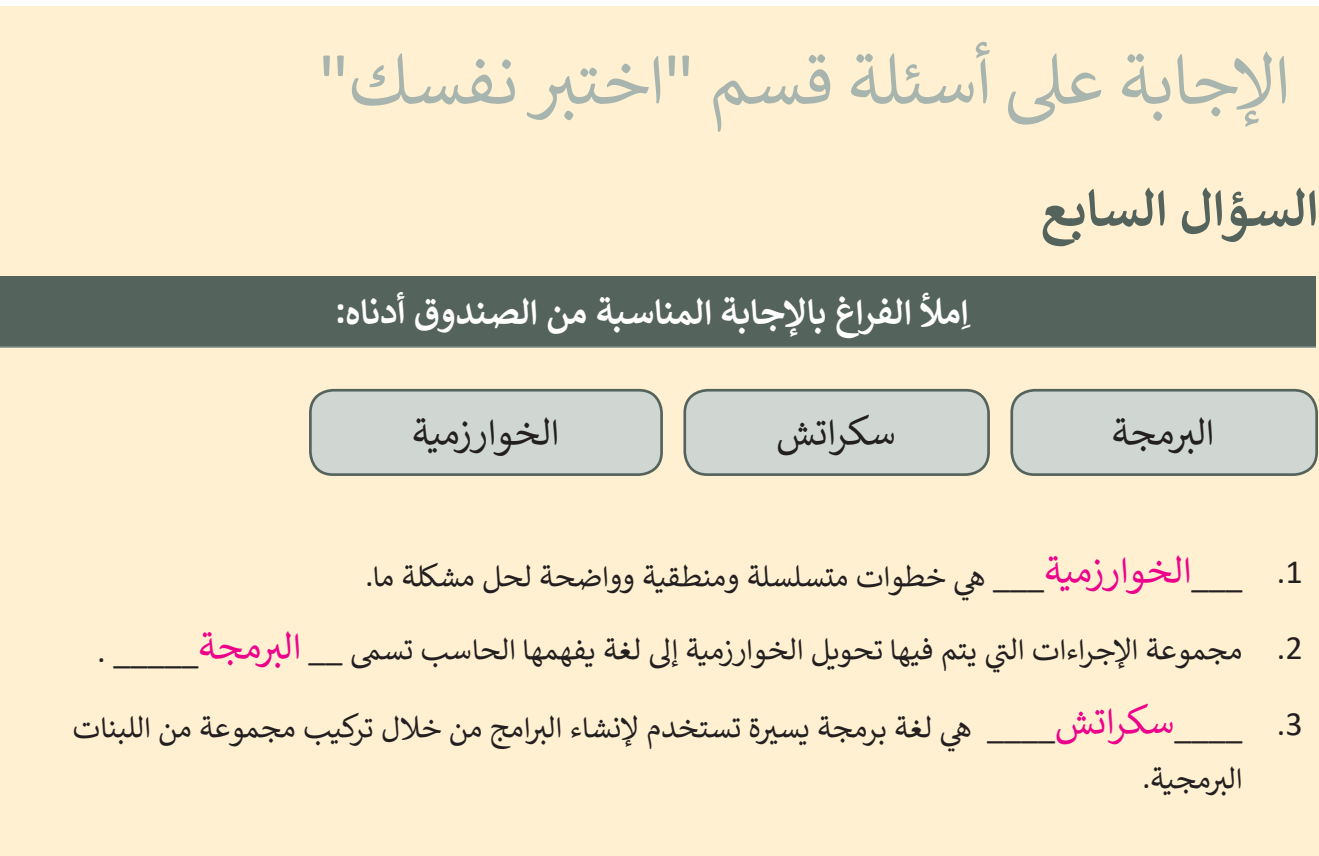

#### **السؤال الثامن**

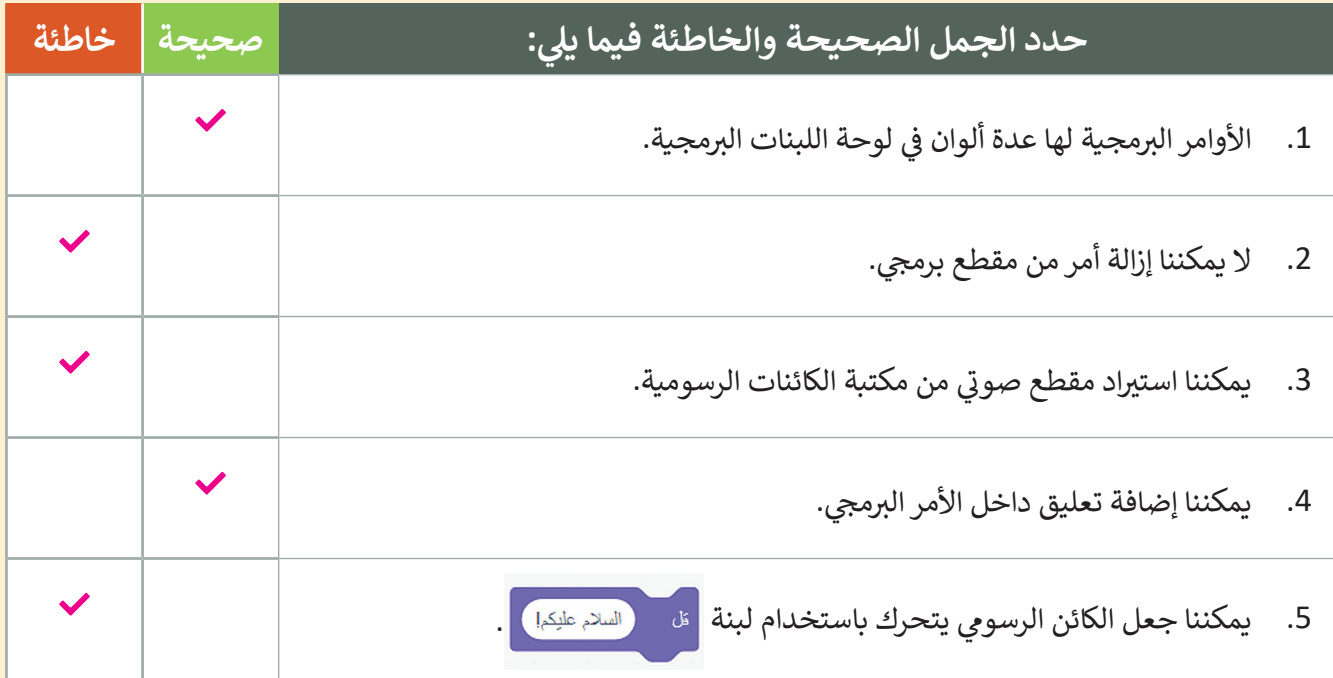